### ChIP-seq: Peak Calling

Stéphanie Le Gras (slegras@igbmc.fr)

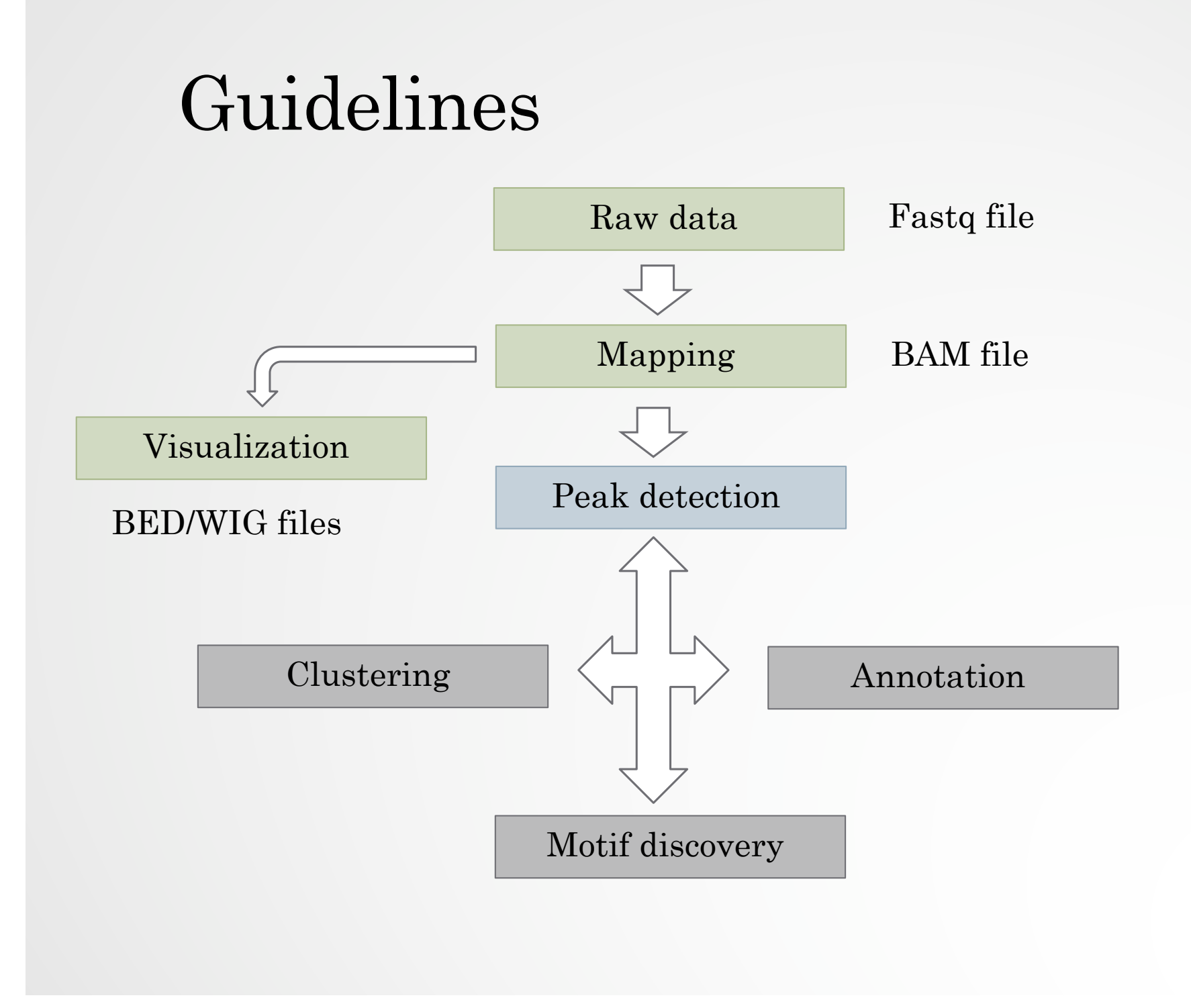

### From reads to peaks

- Chip-seq peaks are a mixture of two signals:
	- + strand reads (Watson)
	- strand reads (Cricks)
- The sequence tag density accumulates on forward and reverse strands centered around the binding site

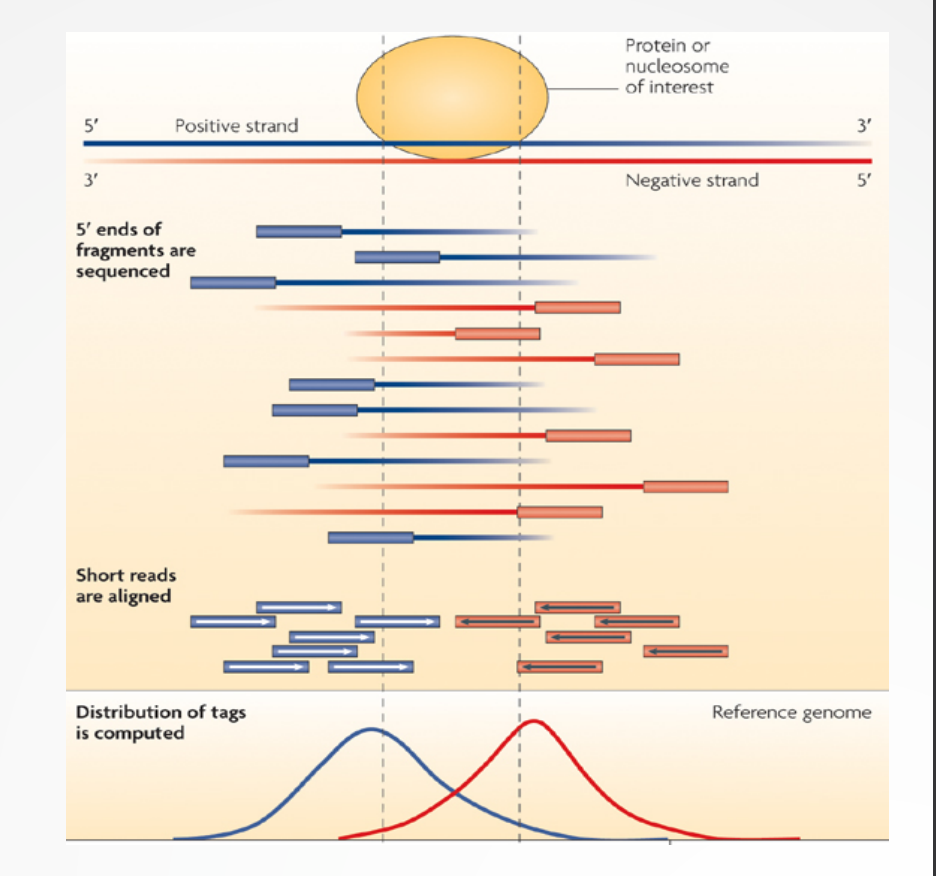

## From reads to peaks

- Get the signal at the right position
	- Read shift
	- Extension
- Estimate the fragment size
- Do paired-end

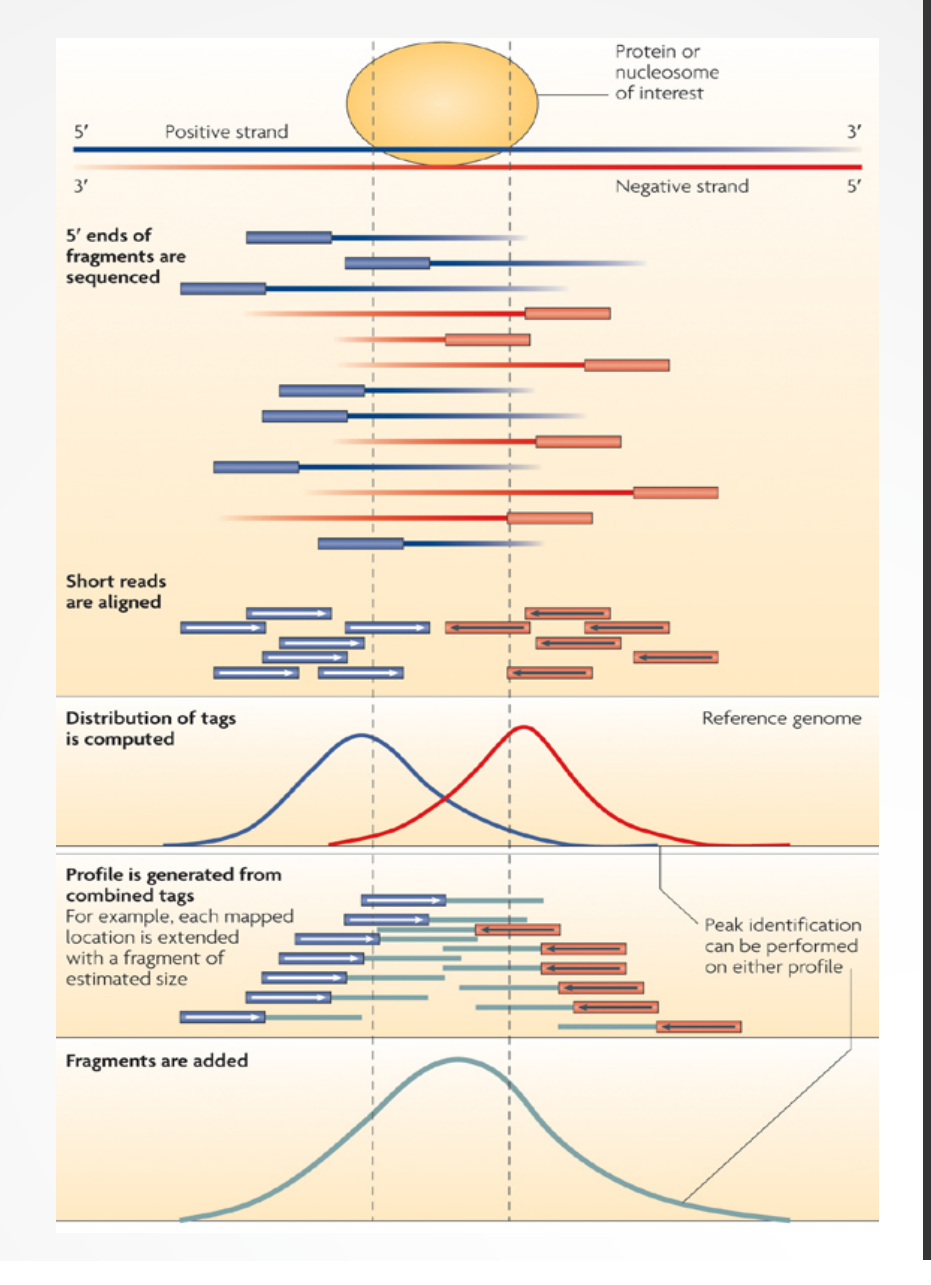

# QC: cross correlation analysis

• The cross-correlation metric is computed as the Pearson's linear correlation between the Crick strand and the Watson strand, after shifting Watson by *k* base pairs.

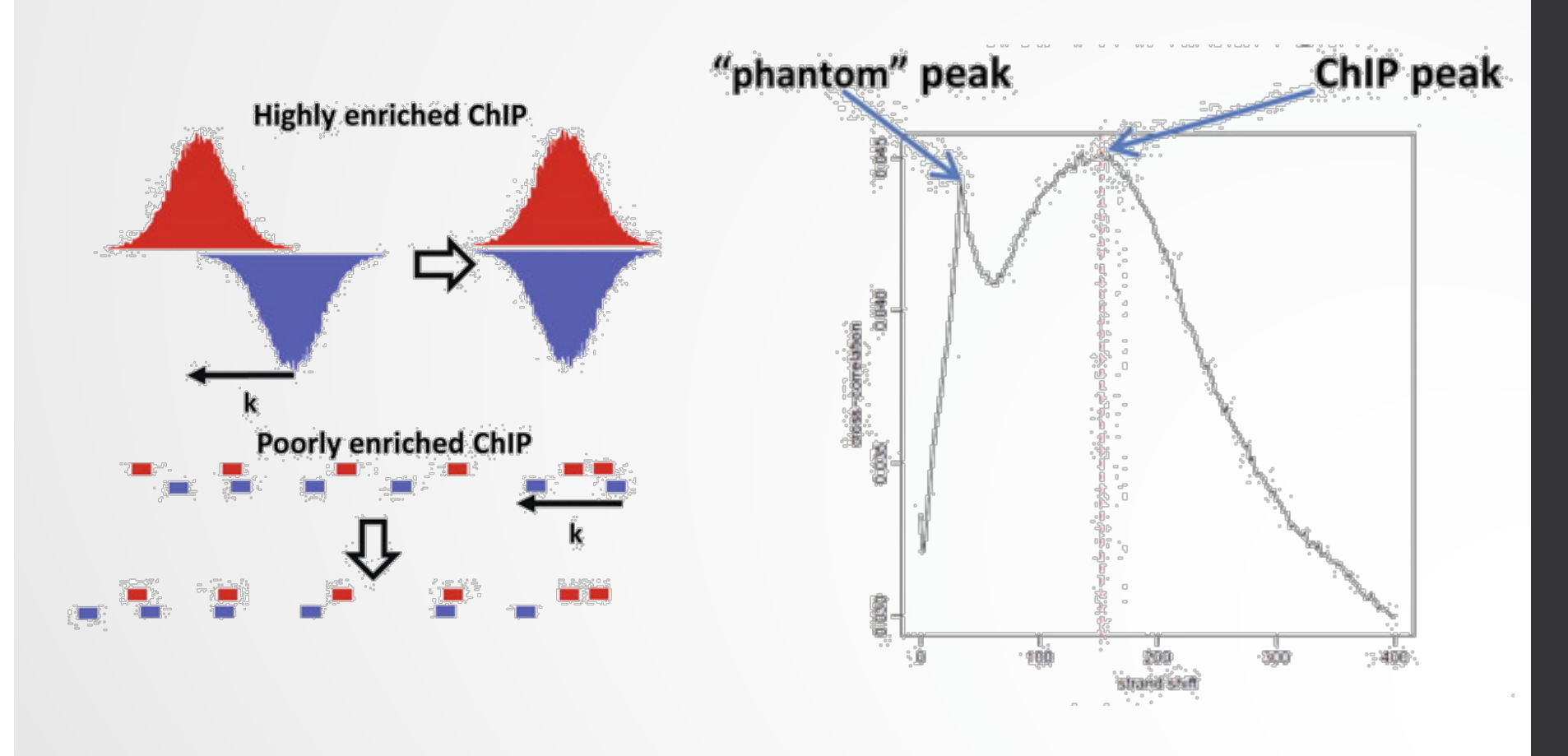

### QC: cross correlation analysis

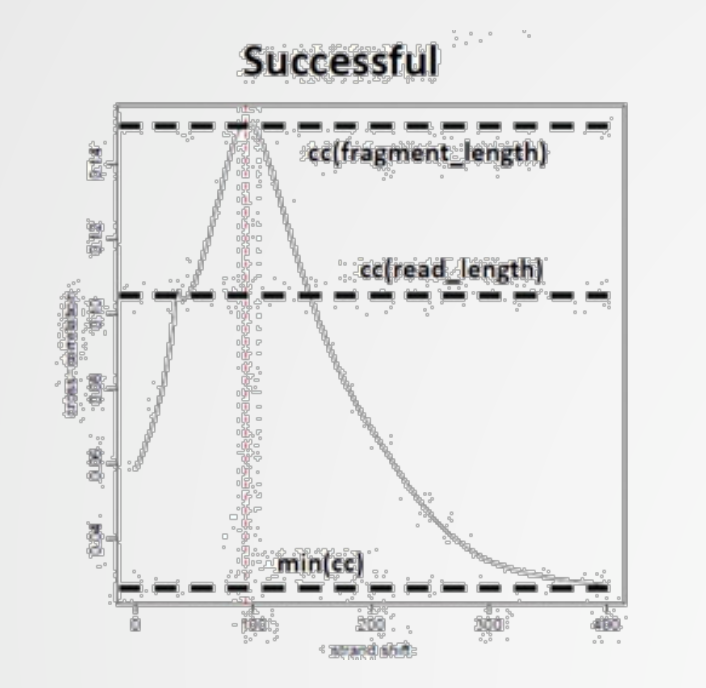

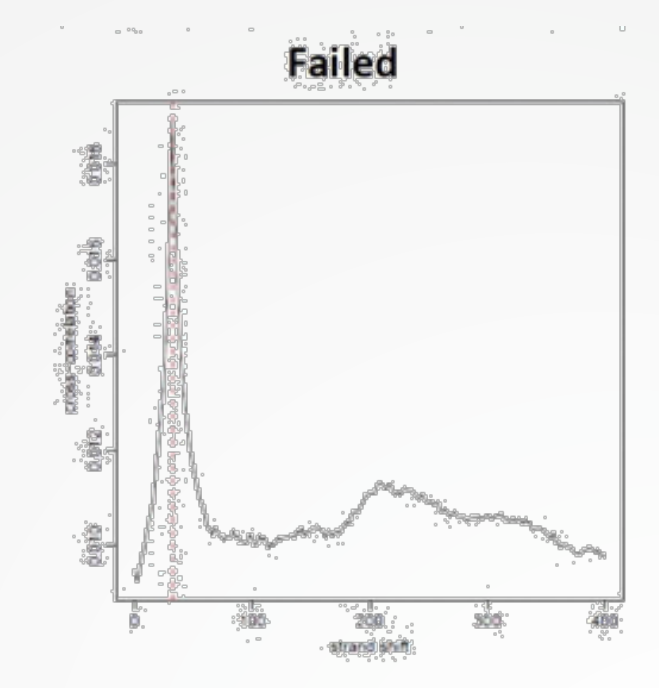

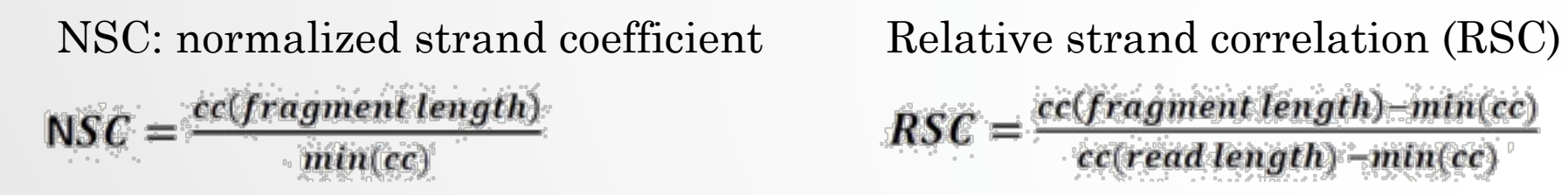

cc(fragment length)-min(cc)  $RSC =$ cc(read length) - min(cc)

## Estimating the fragment size

• Homer (Heinz et al, 2010): Compute distribution of distances between adjacent reads in the genome

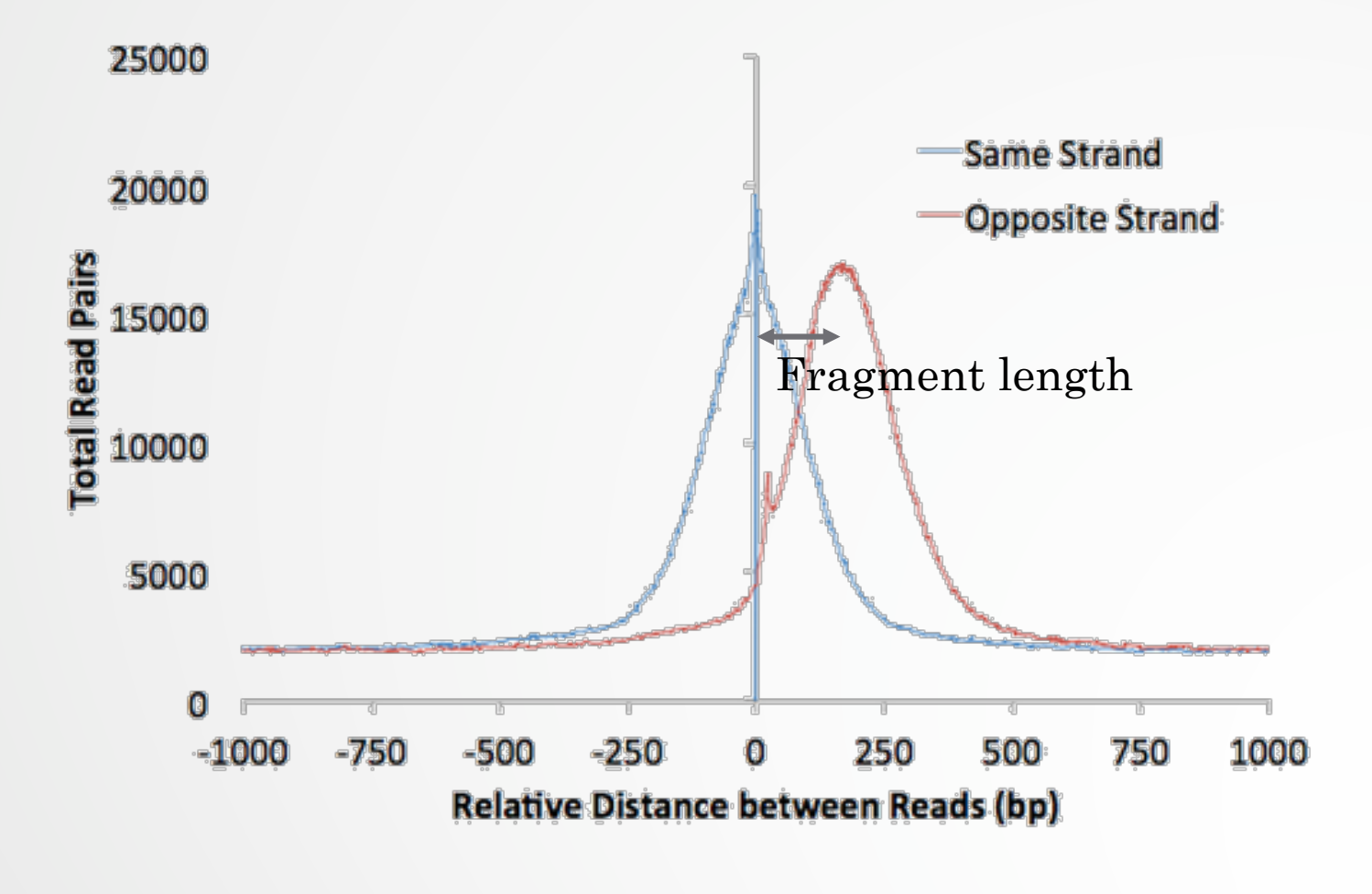

### Sequencing depth normalization

- Normalizing by total read numbers: scaling the local read density by a multiplicative ratio of total sequencing depths.
- Normalizing to 1x or 10x coverage: norm.binCount / 1x coverage = real bin count / real coverage
- RPKM: number of reads per bin / ( number of mapped reads (in millions) \* bin length (kbp) )

# Input normalization

- Naïve subtraction: treatment input. To be done, first scale the two libraries by the total number of reads (library size)
- Normalizing by total read count Normalizing the background

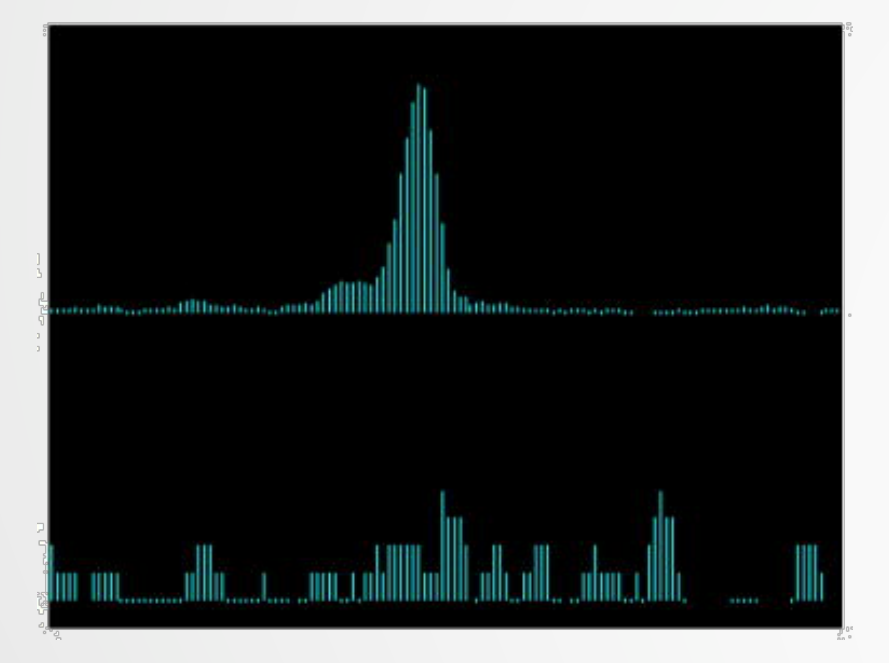

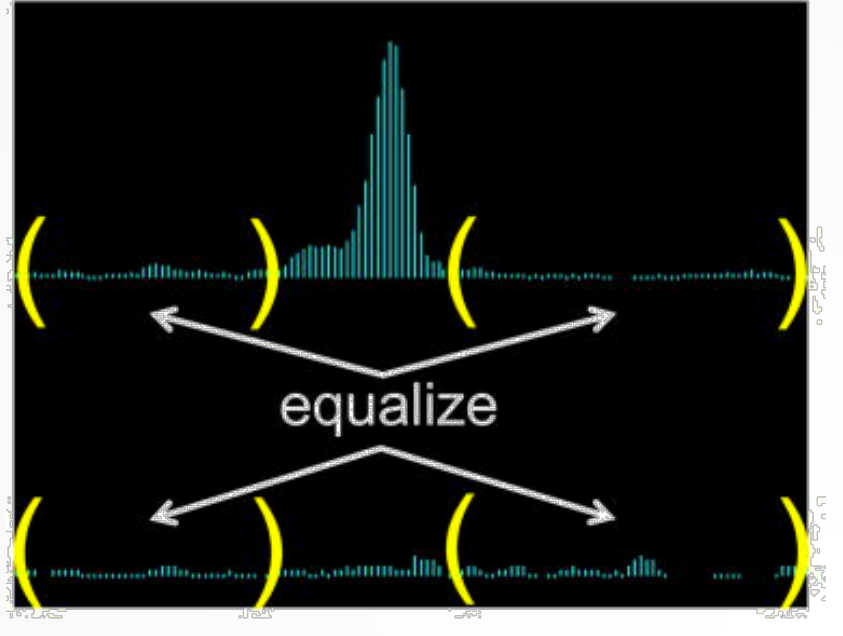

Diaz et al, 2012

### Peak detection

- Discover interaction sites from aligned reads
- Idea: loci with a lot of reads/fragments = signal site

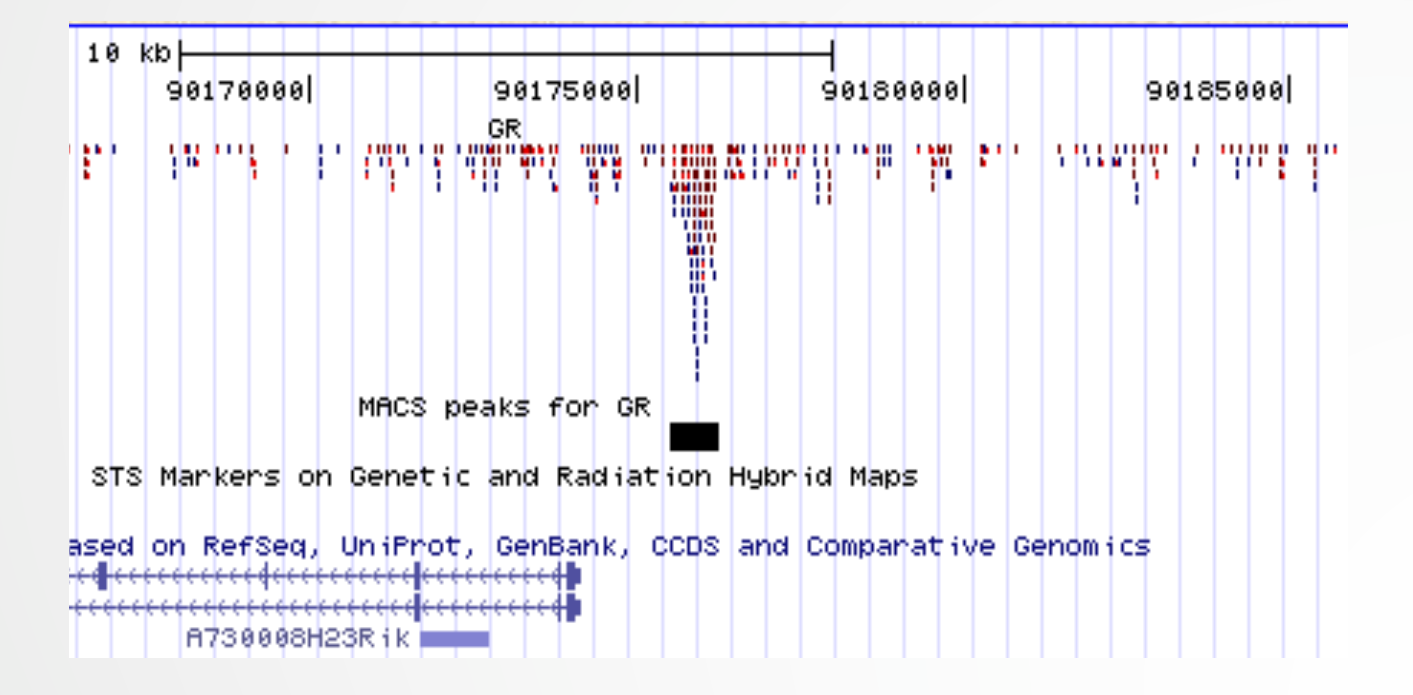

### Peak detection

- Loci with lots of reads could also be due to
	- Sequencing biases
	- Chromatin biases (e.g CNVs)
	- PCR biases/artefacts
	- Biases/artefacts of unknown origin
	- So need to separate signal from noise
- Need to use a control to correct for the biases (Expect that the biaises are similar in input and in IP)

# Peak finders Pepke et al, 2009

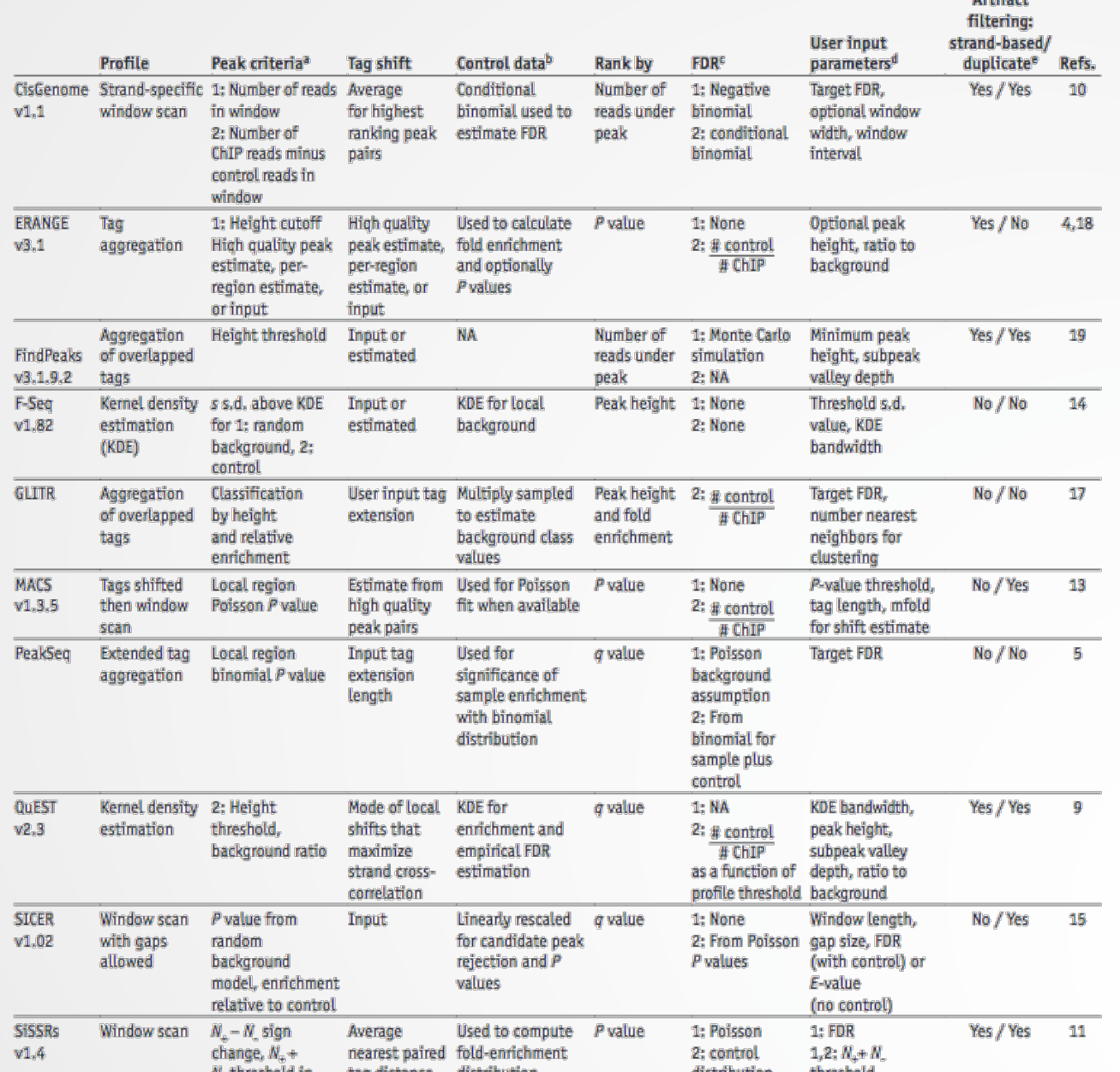

12

## Peak finders

Basic components of peak callers:

- A signal profile definition along each chromosome
- A background model
- Peak call criteria
- Post-call filtering of artifactual peaks
- Significance ranking of called peaks

#### **1. Modeling the shift size of ChIP-Seq tags**

- slides *2bandwidth* windows across the genome to find regions with tags more than *mfold* enriched relative to a random tag genome distribution
- randomly samples 1,000 of these highly enriched peaks
- separates their Watson and Crick tags, and aligns them by the midpoint between their Watson and Crick tag centers
- define *d* as the distance in bp between the summit of the two distributions **Peak Model**

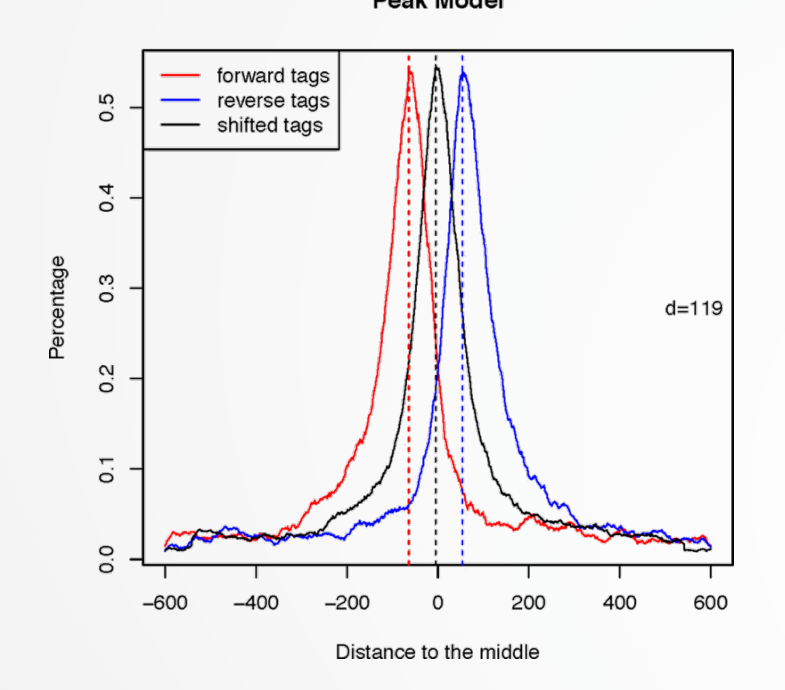

#### • **2. Peak detection**

- Normalization: linearly scales the total control read count to be the same as the total ChIP read count
- Duplicate read removal
- Tags are shifted by *d*/2

Generate signal profile along each chromosome

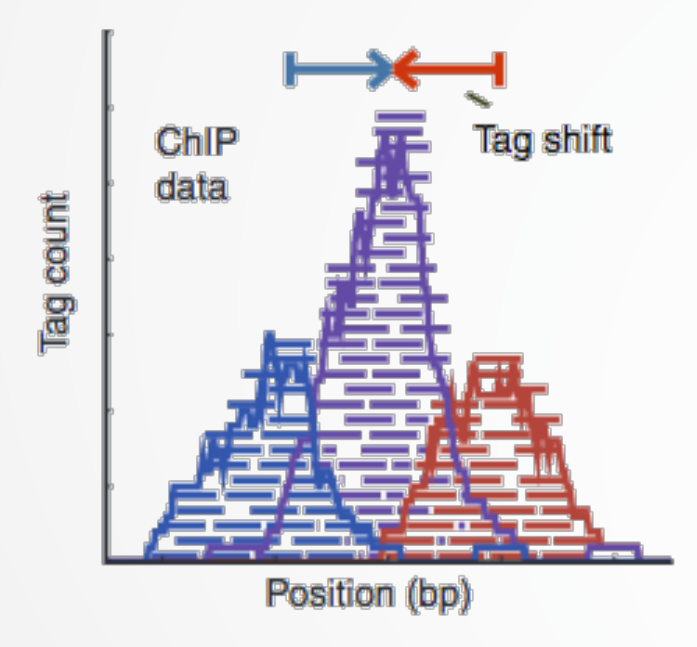

Pepke et al, 2009 15

- Slides 2d windows across the genome to find candidate peaks with a significant tag enrichment (Poisson distribution *p*value based on  $\lambda_{BG}$ , default 10<sup>-5</sup>)
- **Estimate parameter**  $\lambda_{\text{local}}$  of Poisson distribution

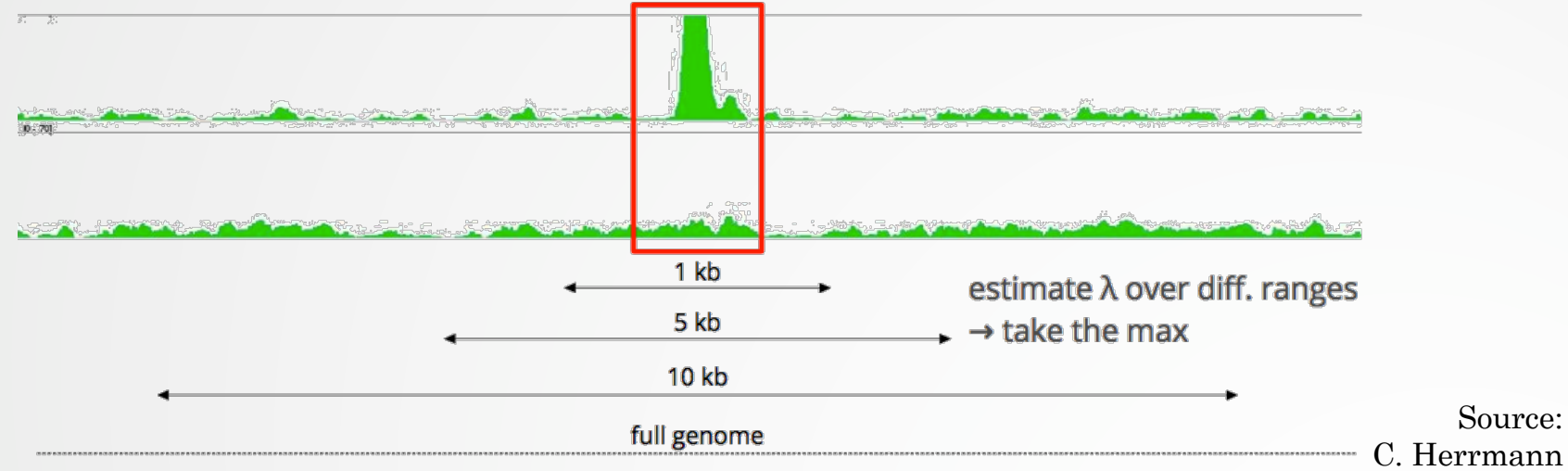

• Keep peaks significant under  $\lambda_{BG}$  and  $\lambda_{local}$  and with p-value < threshold

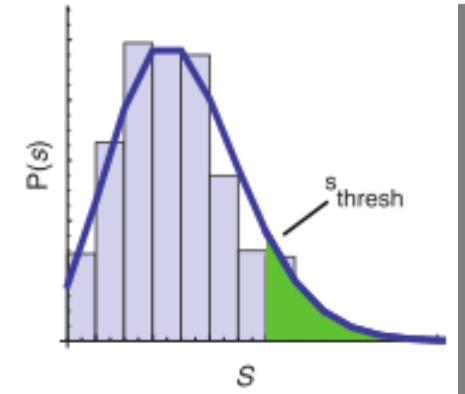

16

#### 3. **Multiple testing correction (FDR)**

- Swap treatment and input and call negative peaks
- Take all the peaks (neg + pos) and sort them by increasing p-values

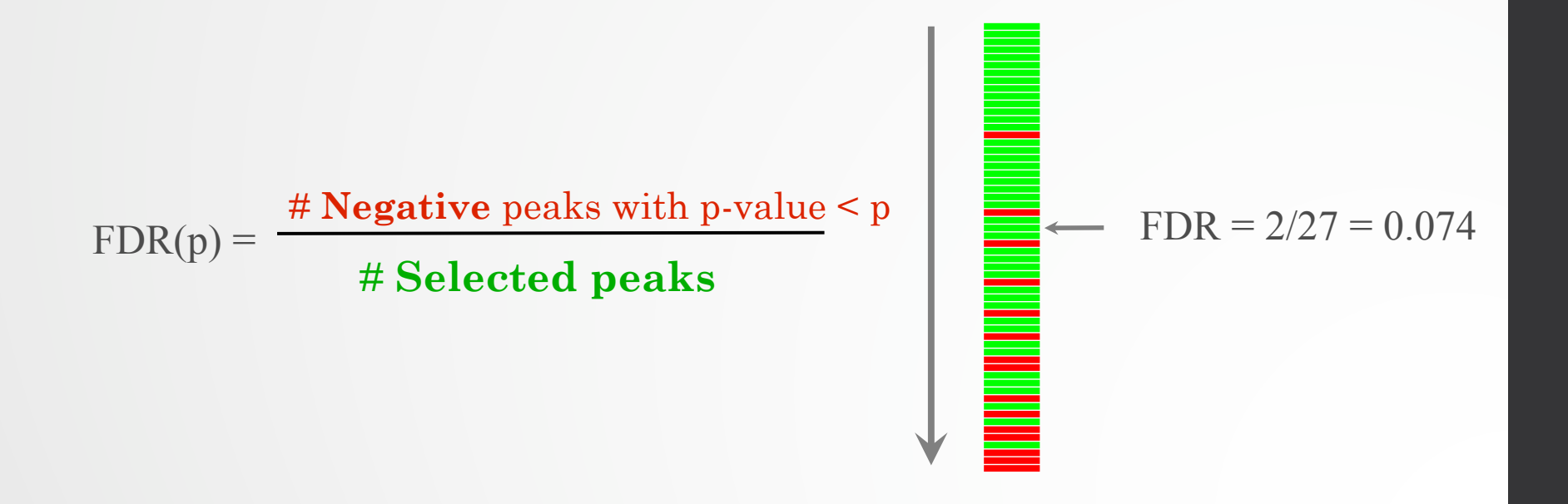

### Exercise: peak calling

We now want to call MITF peaks.

- 1. Use **Macs2 callpeak** to perform the peak calling on the data. Use default parameters except for
	- ChIP-Seq Treatment File: mitf.bam
	- ChIP-Seq Control File: ctrl.bam
	- Effective genome size: Human
	- Outputs: Peaks as tabular file, summits, Summary page (html), Plot in PDF
- 2. Look at the resulting datasets. How many peaks are found?
- 3. What is the fragment size estimated by Macs2? What do you think of the value?
- 4. Rerun **Macs2** using the same parameters as before but changing the shift size:
	- Build Model: Do not build the shifting model (--nomodel)
	- The arbitrary extension size in bp: 100
- 5. How many peaks are now found?

## How to deal with replicates

Analyze samples separately and takes union or intersection of resulting peaks Merge samples prior to the peak calling (e.g recommended by MACS)

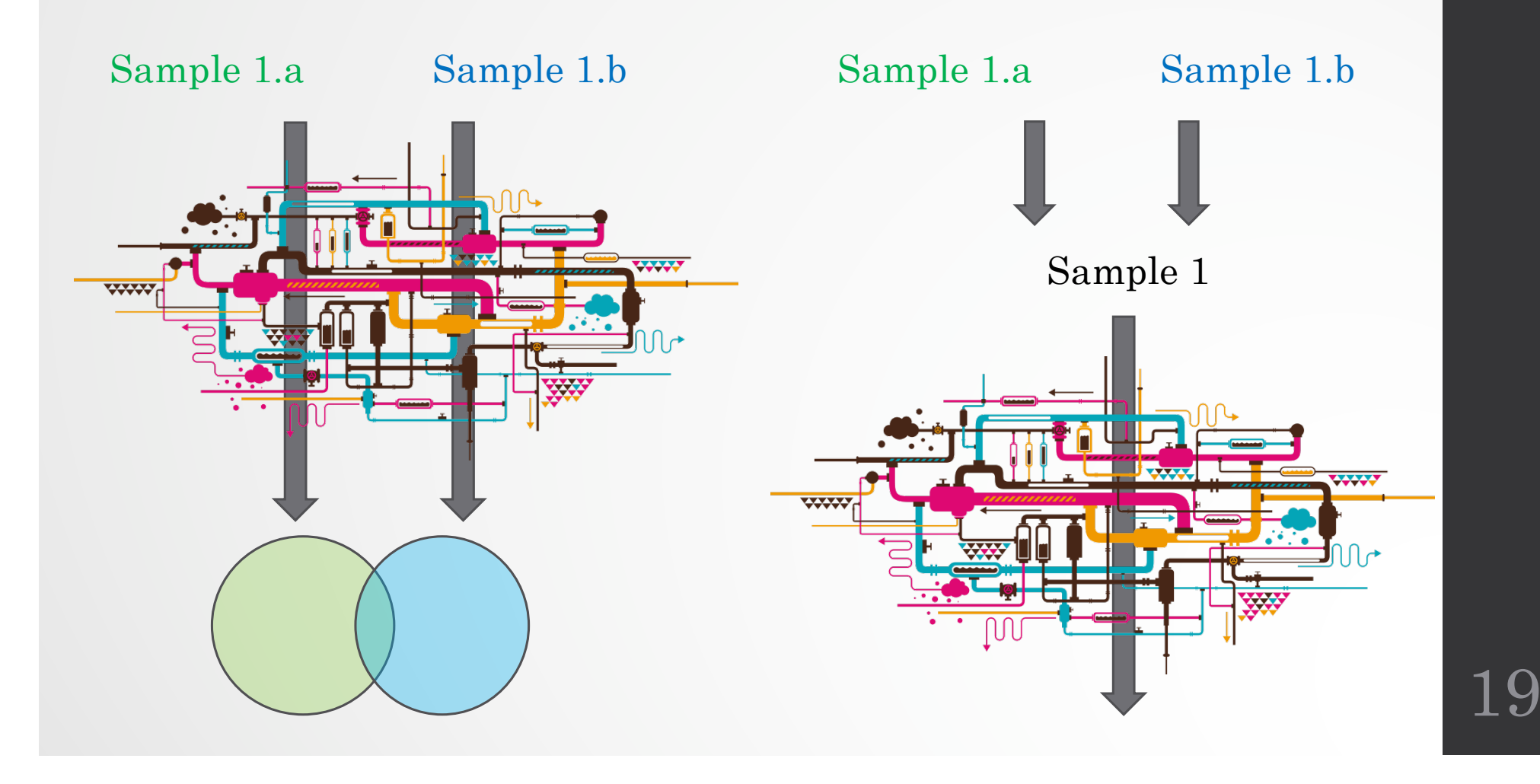

# IDR

- Measures consistency between replicates
- Uses reproducibility in score rankings between peaks in each replicate to determine an optimal cutoff for significance.
- Idea:
	- The most significant peaks are expected to have high consistency between replicates
	- The peaks with low significance are expected to have low consistency

https://sites.google.com/site/anshulkundaje/projects/idr

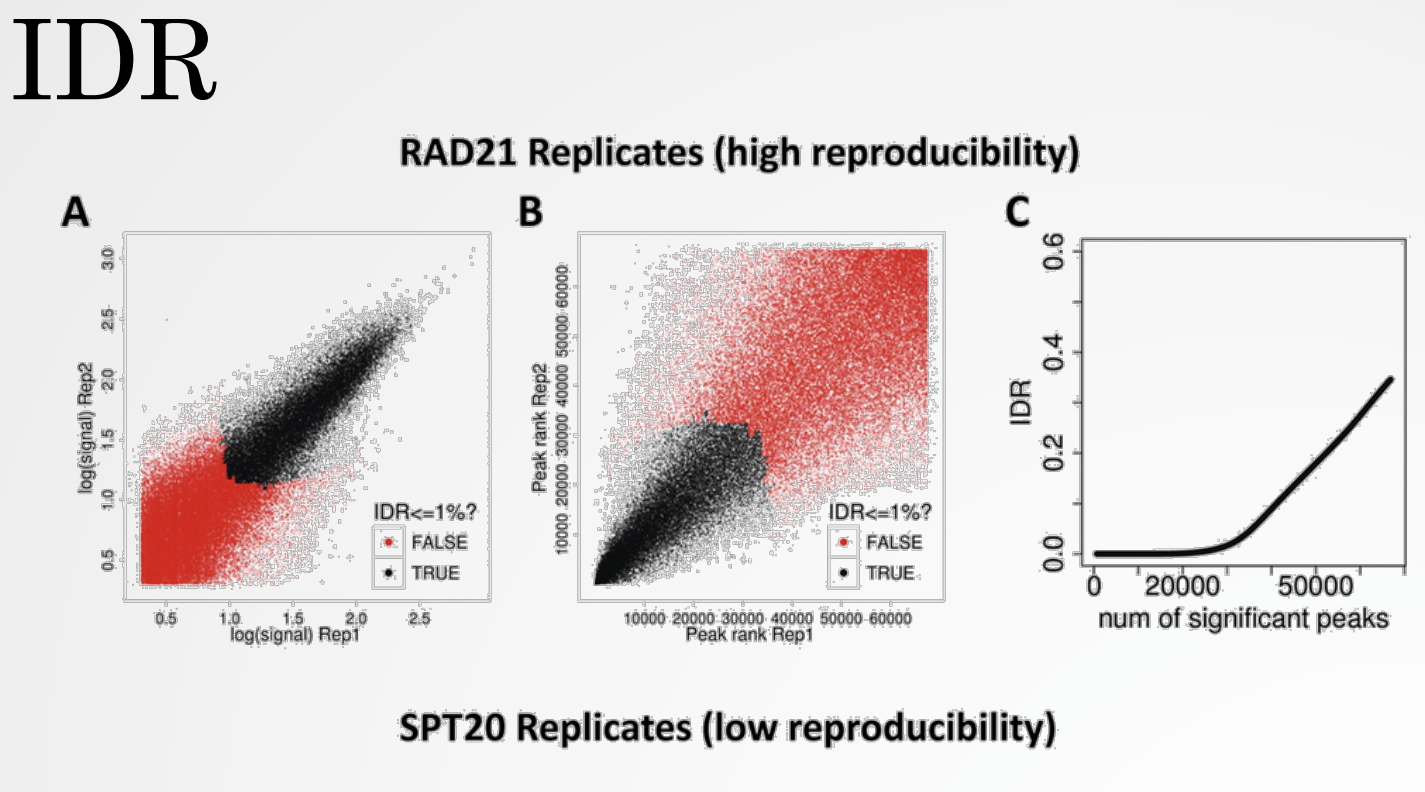

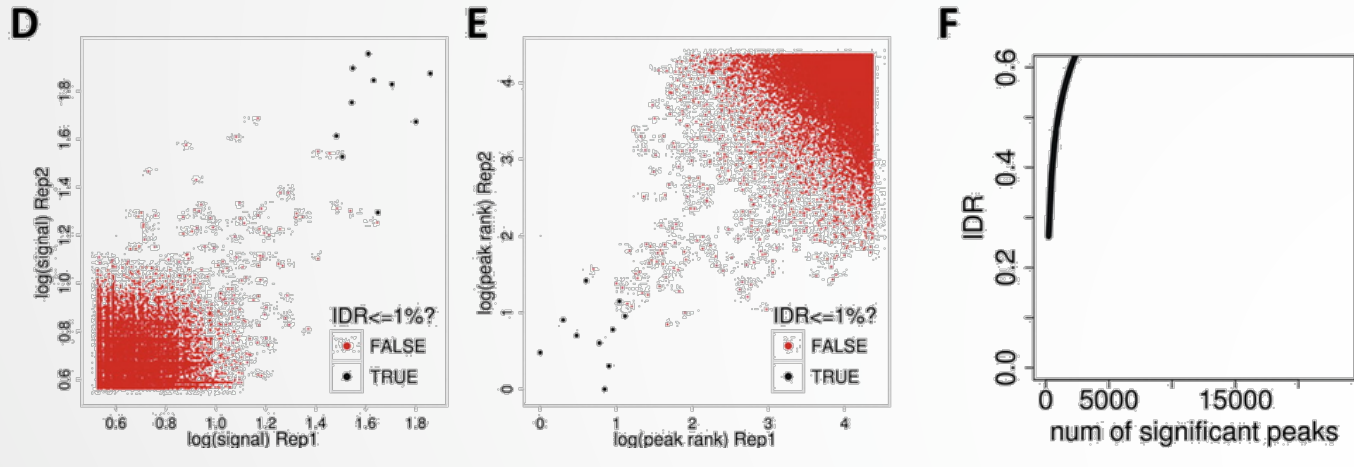

(!) IDR doesn't work on broad source data!  $21$ 

# Differential binding analysis

- Find differential binding events by comparing different conditions
	- qualitative analysis: binding vs no binding
	- quantitative analysis: weak binding vs strong binding

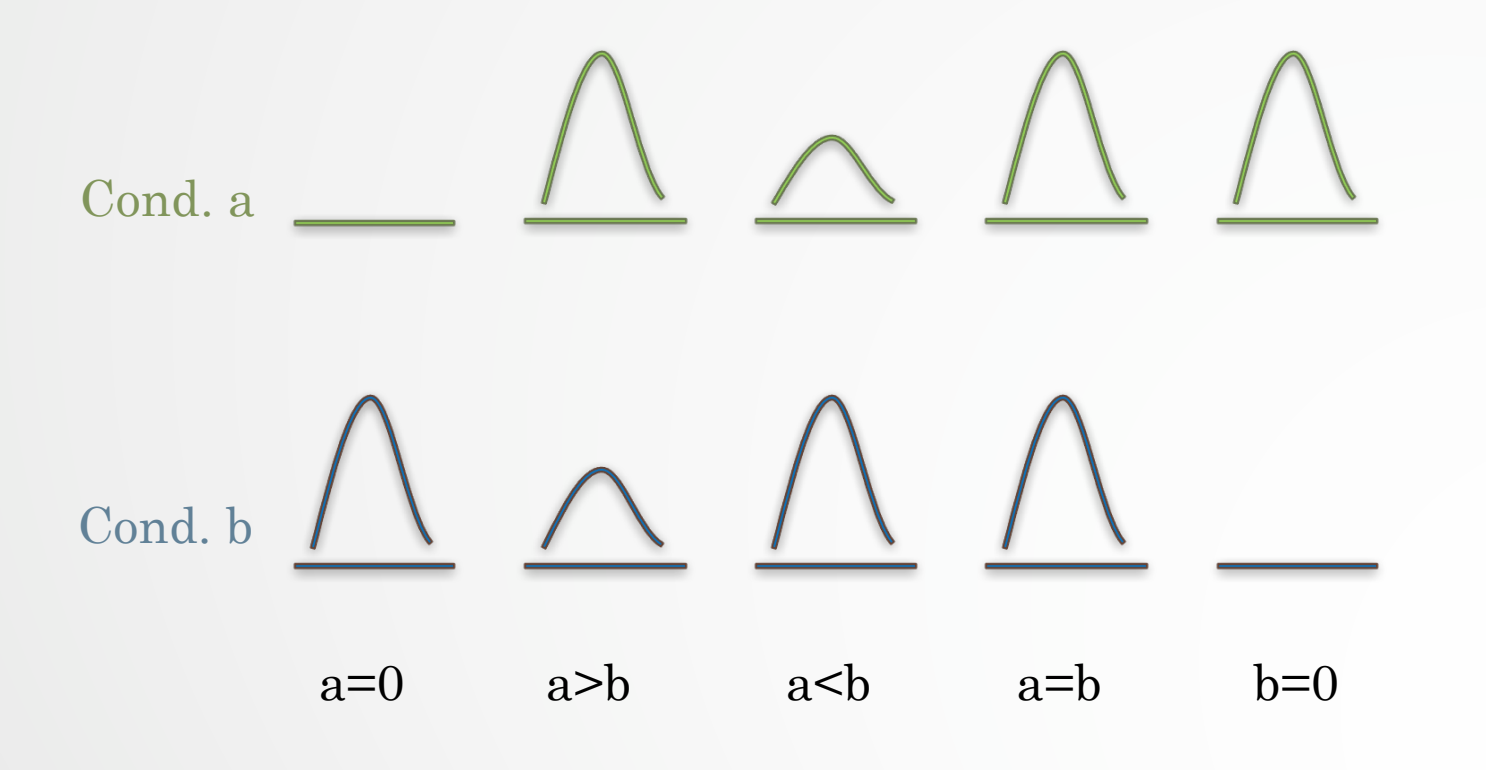

## Differential binding analysis

Qualitative approach

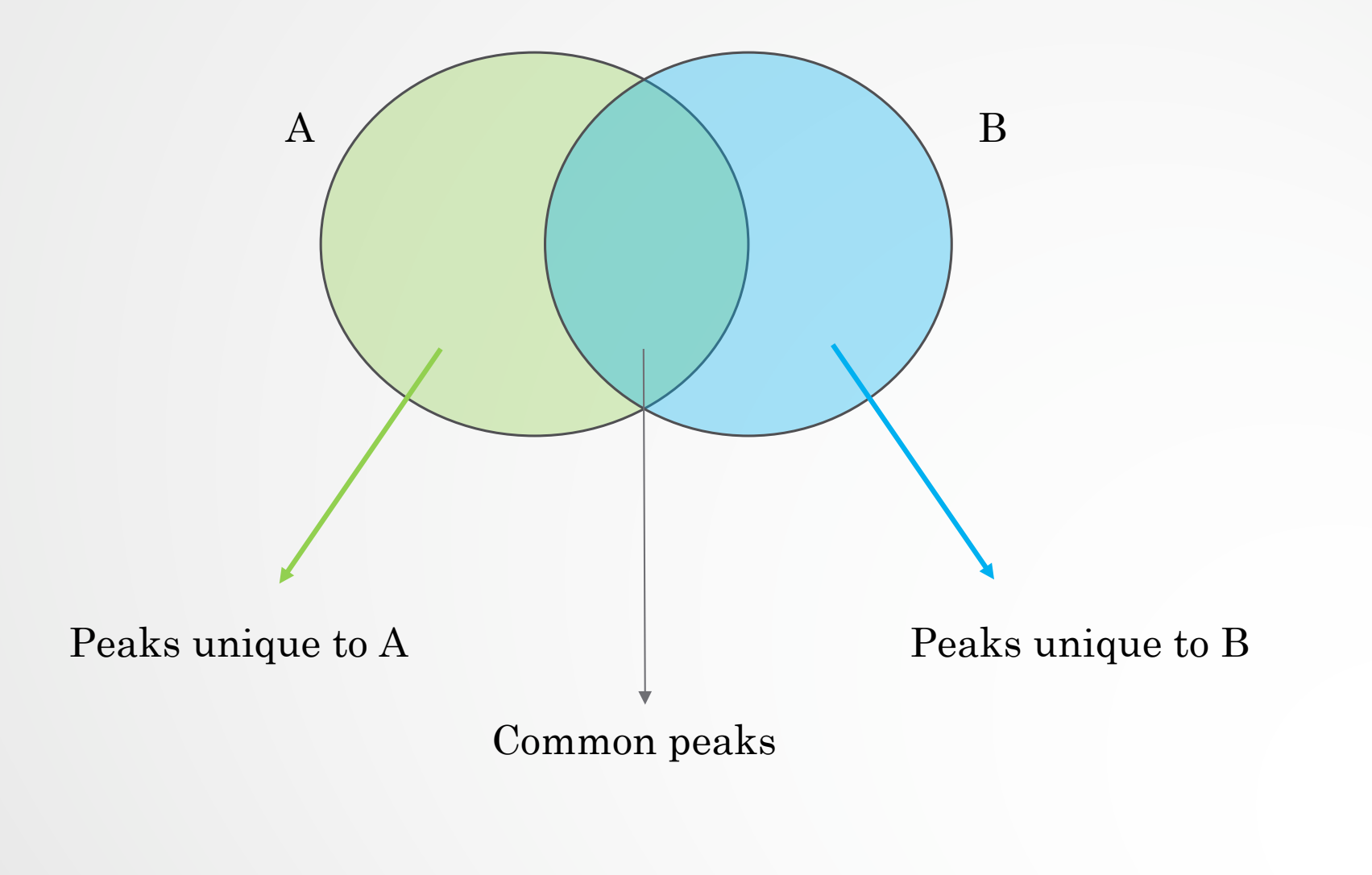

# Differential binding analysis

#### Quantitative approach

- Do the peak calling on all data
- Take union of all peaks
- Do quantitative analysis of differential binding events based on read counts
- Statistical models
	- No replicates: assume simple Poisson model
	- With replicates: perform differential test using DE tools from RNA-seq (EdgeR, DESeq,...) based on read counts

# Spike-in

- Current normalization methods fail to detect global changes as they make the assumption that globally nothing change but a small portion of the genome
- Insert external chromatin used as reference chromatin

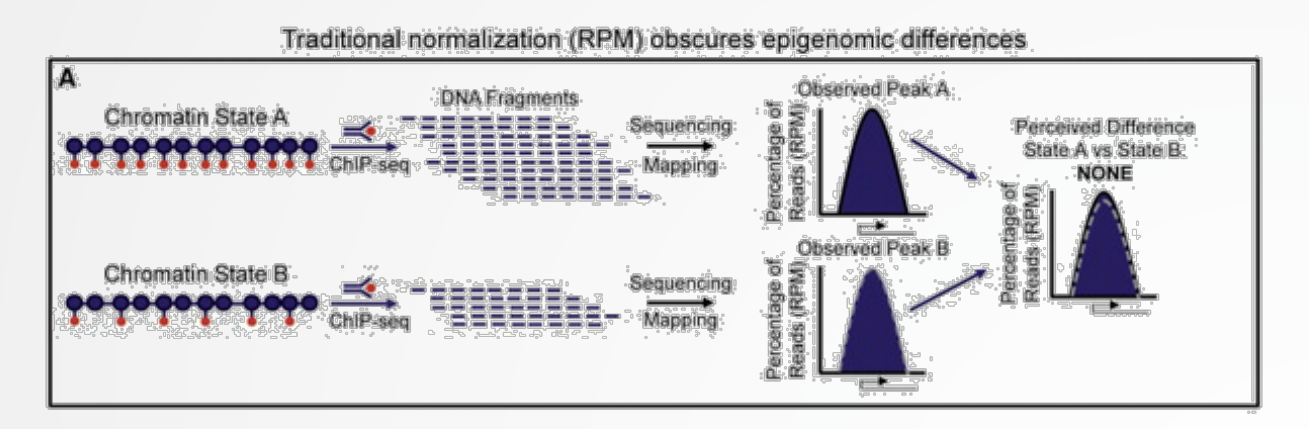

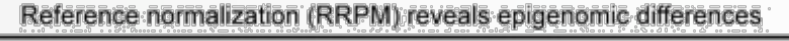

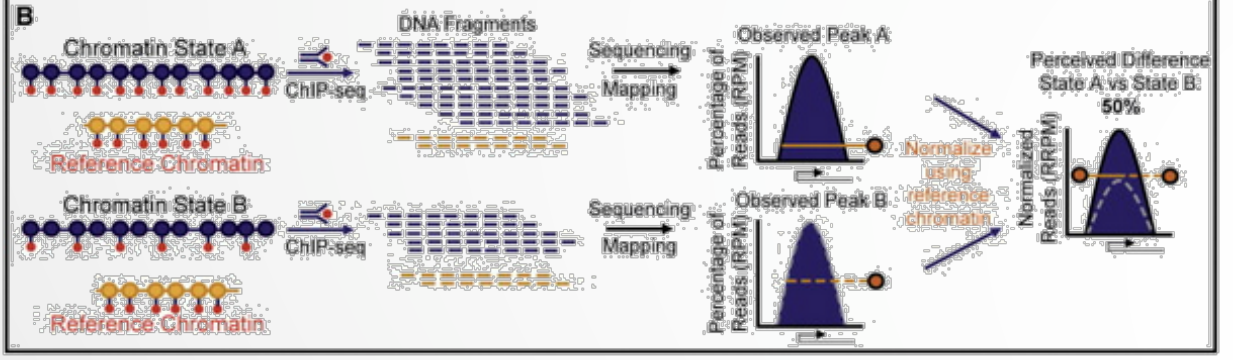

Orlando et al,  $2014$   $25$ 

# Spike-in

• Spike-in normalization can be applied to ChIP-Seq data to reduce the effects of technical variation and sample processing bias

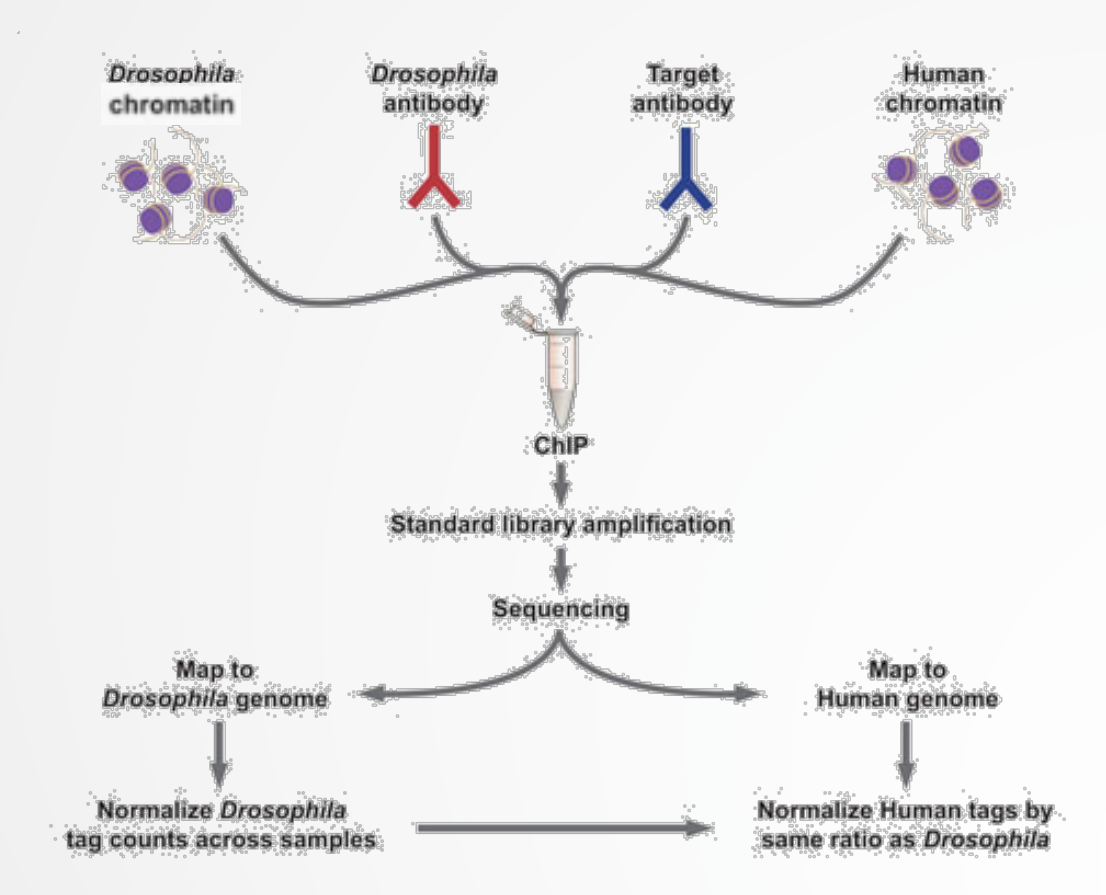

http://www.activemotif.com/catalog/1091/chip-normalization 26